# **pycrunchbase**

*Release 0.1.4*

March 01, 2015

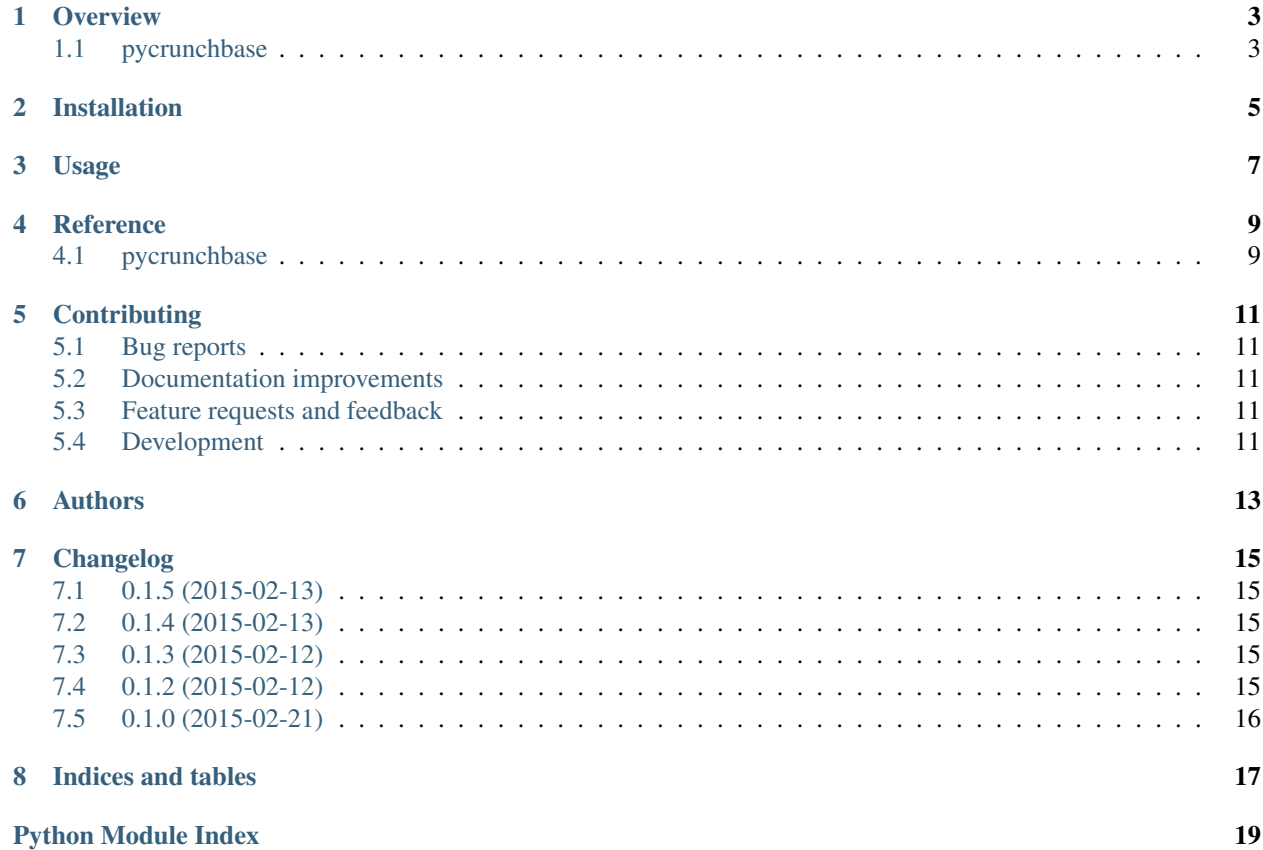

Contents:

#### **Overview**

### <span id="page-6-1"></span><span id="page-6-0"></span>**1.1 pycrunchbase**

Python bindings to CrunchBase

#### **1.1.1 Examples**

```
# initialize the API using your API Key, will throw ValueError if missing
cb = CrunchBase(API_KEY)
# look up an organization by name
github = cb.organization('github')
# the response contains snippets of data regarding relationships
# that the organization has, an example is the funding_rounds
funding_rounds_summary = github.funding_rounds
# all relationships are paged, and only 8 is returned initially
# to get more data do this, it handles paging for you
# and returns a False-y value if there are no more pages
more_funding_rounds = cb.more(funding_rounds_summary)
# data in relations are just summaries, and you probably want more details
# For example funding rounds returns 5 values: type, name, path
# created_at, updated_at.
# If you actually want to know who invested, you have to get to make
# more API calls
# first get the uuid of the round
round_uuid = funding_rounds_summary[0].uuid
# then use the CrunchBase API to make that call
round = cb.funding_round(round_uuid)
# again, investments is a relationship on a FundingRound,
# so we can get the first item in that relationship
an_investor = round.investments[0] # a InvestorInvestmentPageItem
```

```
# and printing that gives us the name of the investor, and the amount
# invested in USD
print(str(an_investor)) # prints: Investor Name $100000
```
### **1.1.2 Installation**

pip install pycrunchbase

### **1.1.3 Documentation**

<https://pycrunchbase.readthedocs.org/>

### **1.1.4 Development**

To run the all tests run:

tox

#### **1.1.5 Goals**

- 1. Support all (or almost all) of CrunchBase's API functionalities
- 2. Speedy updates when CrunchBase's API changes
- 3. 'Pythonic' bindings, user doesn't feel like we're requesting URLs

#### **1.1.6 TODO**

- Support other nodes (IPO, FundRaise)
- Coerce values in relationships page item to python types (datetime)
- Document our usage of returning None vs NonePageItem or NoneRelationship

#### **1.1.7 License**

MIT

**CHAPTER 2**

**Installation**

<span id="page-8-0"></span>At the command line:

pip install pycrunchbase

### **Usage**

<span id="page-10-0"></span>To use pycrunchbase in a project:

**import** pycrunchbase

Instantiate your CrunchBase using your API Key:

```
cb = pycrunchbase.CrunchBase(API_KEY)
```
Get details about an organization:

```
github = cb.organization('github')
```
Get properties about the organization:

```
what_is_github = github.description
where_is_github = github.homepage_url
```
Get relationships (summarized version) about the organization:

```
github_team = github.current_team
who_started_github = github.founders
in_the_news = github.news
```
Get more relationships about the organization:

```
more_news = cb.more(in_the_news)
all_news_urls = [news.url for news in more_news]
```
If the relationship has more details to it, e.g. a Person in the current team, we need to do a bit more to grab those information:

```
a_founder = who_started_github[0]
cb.person(a_founder.cbid)
```
*cbid* is a special field on on an item in a relationship, this is the unique identifier of that node.

### **Reference**

### <span id="page-12-2"></span><span id="page-12-1"></span><span id="page-12-0"></span>**4.1 pycrunchbase**

- class pycrunchbase.**Acquisition**(*data*) Represents a Acquisition on CrunchBase API Docs: <https://developer.crunchbase.com/docs>
- class pycrunchbase.**FundingRound**(*data*) Represents a FundingRound on CrunchBase API Docs: <https://developer.crunchbase.com/docs>
- class pycrunchbase.**Organization**(*data*)
- Represents an Organization on CrunchBase API Docs: <https://developer.crunchbase.com/docs>
- class pycrunchbase.**Person**(*data*) Represents a Person on CrunchBase API Docs: <https://developer.crunchbase.com/docs>
- class pycrunchbase.**Product**(*data*) Represents a Product on CrunchBase API Docs: <https://developer.crunchbase.com/docs>

class pycrunchbase.**Relationship**(*name*, *data*)

A Relationhip represents relationship between a Node and interesting information regarding the Node. Relationships can be retrieved in two ways, via a call to a Node 1. /organization/name or a direct call to a relationship page 2. /organization/name/current\_team We try to make this object easy to use by making this iterable, hiding the complexities of paging.

A call of type 1. will only get the summary of the relationships, to get the details we need to explicitly call methods on CrunchBase and retrieve them.

```
__iter__()
```
Allows callers to iterate through a relationship like this:

team\_members = [member for member in company.current\_team]

```
get(i)
```
Gets the i-th element of this relationship

**Parameters**  $\mathbf{i}$  (*int*) – 0-based index of the element to retrieve

Returns if valid item exists at index i None if the index is too small or too large

Return type PageItem

class pycrunchbase.**CrunchBase**(*api\_key=None*)

Class that manages talking to CrunchBase API

```
acquisition(uuid)
```
Get the details of a acquisition given a uuid.

Returns Acquisition or None

#### <span id="page-13-0"></span>**funding\_round**(*uuid*)

Get the details of a FundingRound given the uuid.

Returns FundingRound or None

#### **get\_node**(*node\_type*, *uuid*, *params=None*)

Get the details of a Node from CrunchBase. The node\_type must match that of CrunchBase's, and the uuid is either the {uuid} or {permalink} as stated on their docs.

Returns containing the data describing this node with the keys uuid, type, properties, relationships. Or None if there's an error.

#### Return type dict

#### **more**(*relationship*)

Given a Relationship, tries to get more data using the next\_page\_url given in the response.

Returns None if there is no more data to get or if you have all the data Relationship with the new data

#### **organization**(*permalink*)

Get the details of a organization given a organization's permalink.

Returns Organization or None

#### **organizations**(*name*)

Search for a organization given a name, returns details of first match

Returns Organization or None

#### **person**(*permalink*)

Get the details of a person given a person's permalink

#### Returns Person or None

#### **product**(*permalink*)

Get the details of a product given a product permalink.

#### Returns Product or None

# **Contributing**

<span id="page-14-0"></span>Contributions are welcome, and they are greatly appreciated! Every little bit helps, and credit will always be given.

# <span id="page-14-1"></span>**5.1 Bug reports**

When [reporting a bug](https://github.com/ngzhian/pycrunchbase/issues) please include:

- Your operating system name and version.
- Any details about your local setup that might be helpful in troubleshooting.
- Detailed steps to reproduce the bug.

### <span id="page-14-2"></span>**5.2 Documentation improvements**

pycrunchbase could always use more documentation, whether as part of the official pycrunchbase docs, in docstrings, or even on the web in blog posts, articles, and such.

# <span id="page-14-3"></span>**5.3 Feature requests and feedback**

The best way to send feedback is to file an issue at [https://github.com/ngzhian/pycrunchbase/issues.](https://github.com/ngzhian/pycrunchbase/issues)

If you are proposing a feature:

- Explain in detail how it would work.
- Keep the scope as narrow as possible, to make it easier to implement.
- Remember that this is a volunteer-driven project, and that contributions are welcome :)

# <span id="page-14-4"></span>**5.4 Development**

To set up *pycrunchbase* for local development:

- 1. [Fork pycrunchbase on GitHub.](https://github.com/ngzhian/pycrunchbase/fork)
- 2. Clone your fork locally:

git clone git@github.com:your\_name\_here/pycrunchbase.git

3. Create a branch for local development:

git checkout -b name-of-your-bugfix-or-feature

Now you can make your changes locally.

4. When you're done making changes, run all the checks, doc builder and spell checker with [tox](http://tox.readthedocs.org/en/latest/install.html) one command:

tox

5. Commit your changes and push your branch to GitHub:

```
git add .
git commit -m "Your detailed description of your changes."
git push origin name-of-your-bugfix-or-feature
```
6. Submit a pull request through the GitHub website.

#### **5.4.1 Pull Request Guidelines**

If you need some code review or feedback while you're developing the code just make the pull request.

For merging, you should:

- [1](#page-15-0). Include passing tests (run  $\text{to} \times$ )<sup>1</sup>.
- 2. Update documentation when there's new API, functionality etc.
- 3. Add a note to CHANGELOG. rst about the changes.
- 4. Add yourself to AUTHORS.rst.

#### **5.4.2 Tips**

To run a subset of tests:

```
tox -e envname -- py.test -k test_myfeature
```
To run all the test environments in *parallel* (you need to pip install detox):

detox

It will be slower though ...

<span id="page-15-0"></span><sup>&</sup>lt;sup>1</sup> If you don't have all the necessary python versions available locally you can rely on Travis - it will [run the tests](https://travis-ci.org/ngzhian/pycrunchbase/pull_requests) for each change you add in the pull request.

# **Authors**

<span id="page-16-0"></span>• Ng Zhi An - <http://github.com/ngzhian>

### **Changelog**

### <span id="page-18-1"></span><span id="page-18-0"></span>**7.1 0.1.5 (2015-02-13)**

• Add a *cb\_url* attribute for all PageItem, this url is a CrunchBase page (not the API) that holds more information for a particular PageItem Allows you to make calls like:

company**.**funding\_rounds[0]**.**cb\_url

to get the url of the page for the first funding round of *company*.

• A new page item, InvestorInvestmentPageItem, that is useful for FundingRound info:

```
round = cb.funding_round('round_uuid')
an_investor = round.investments[0] # a InvestorInvestmentPageItem
print(str(an_investor)) # prints: Investor Name $100000
```
# <span id="page-18-2"></span>**7.2 0.1.4 (2015-02-13)**

- Relationship retrieval is 0-based now, 1-based just doesn't fit well with array
- Better *\_\_str\_\_* for *Node* and *Relationship*
- *Relationship.get(i)* if *i* is too large or small will return a NonePageItem singleton

# <span id="page-18-3"></span>**7.3 0.1.3 (2015-02-12)**

- Fix Relationship: wasn't using the right build method of PageItem
- Add test to checkk for the above
- remove unused reference to CrunchBase in Relationship

# <span id="page-18-4"></span>**7.4 0.1.2 (2015-02-12)**

- PageItem and it's subclasses to represent an item within a relationship of a Node
- Cleanup of where utility methods live (parse\_date)

• More tests as always, overall 98.21% coverage

# <span id="page-19-0"></span>**7.5 0.1.0 (2015-02-21)**

• First release on PyPI.

**CHAPTER 8**

**Indices and tables**

- <span id="page-20-0"></span>• *genindex*
- *modindex*
- *search*

Python Module Index

# <span id="page-22-0"></span>p

pycrunchbase, [9](#page-12-1)

#### Index

# Symbols

\_\_iter\_\_() (pycrunchbase.Relationship method), [9](#page-12-2)

# A

Acquisition (class in pycrunchbase), [9](#page-12-2) acquisition() (pycrunchbase.CrunchBase method), [9](#page-12-2)

# C

CrunchBase (class in pycrunchbase), [9](#page-12-2)

### F

funding\_round() (pycrunchbase.CrunchBase method), [10](#page-13-0) FundingRound (class in pycrunchbase), [9](#page-12-2)

# G

get() (pycrunchbase.Relationship method), [9](#page-12-2) get\_node() (pycrunchbase.CrunchBase method), [10](#page-13-0)

# M

more() (pycrunchbase.CrunchBase method), [10](#page-13-0)

# O

Organization (class in pycrunchbase), [9](#page-12-2) organization() (pycrunchbase.CrunchBase method), [10](#page-13-0) organizations() (pycrunchbase.CrunchBase method), [10](#page-13-0)

### P

Person (class in pycrunchbase), [9](#page-12-2) person() (pycrunchbase.CrunchBase method), [10](#page-13-0) Product (class in pycrunchbase), [9](#page-12-2) product() (pycrunchbase.CrunchBase method), [10](#page-13-0) pycrunchbase (module), [9](#page-12-2)

# R

Relationship (class in pycrunchbase), [9](#page-12-2)